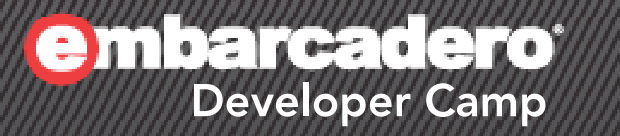

# 【G6】ライトニングトーク **State**パターンを**Delphi**で 実装する

東洋テクニカルシステム株式会社 システム開発部 福士 光

▓G+▒J-▒Ø) PHP  $\boxtimes$  ATA  $\boxtimes$ 1

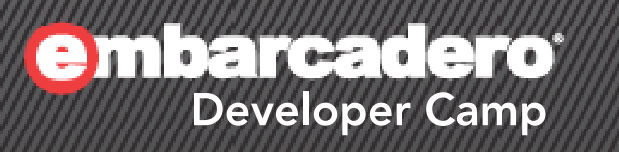

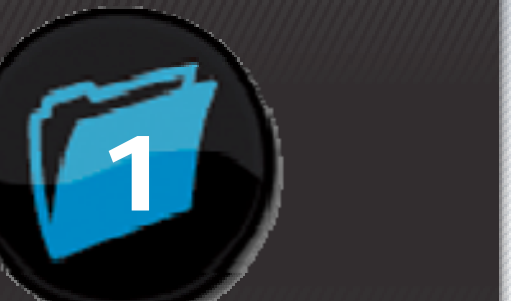

# 基本知識

#### $\mathcal{H} \times \mathcal{H} \times \mathcal{H} \rightarrow \mathcal{H} \rightarrow \mathcal{H} \times \mathcal{H} \times \mathcal{H}$ 2

### 状態とは?

- • 状態(State)とは?
	- 同じ入力に対しても状態が異なれば振る舞いも異なる。
		- • 同じ話を同じ人にしても、そのときの気分(=状態)で反応が 異なる、みたいなこと。

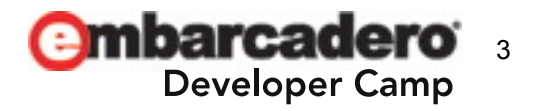

# 状態の遷移とは?

- • 状態の遷移とは
	- 外部からの入力や内部的な動作によって状態が変化して ゆくこと。
	- 状態とその遷移を考えるときは、一定の間そこに留まるも のだけを『状態』として考える。
		- 一瞬だけその状態に属し、何かをし終わったら別の状態に 遷移する、といったものは基本的に状態として扱わない。

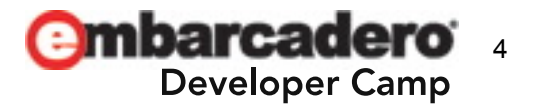

デザインパターンとは?

- パターン (パターンランゲージ )とは?
	- もともとは建築家のクリストファ ー アレグザンダ ー(Christopher Alexander) が建築物をデザインするときの 手法として考案した。
	- ソフトウェアに対してパターンという考え方を適用した。
	- 問題とその解決方法、そして適用した結果やトレード オフ、そしてそれらの組み合わせに名前をつけたもの。
- デザインパターンとは?
	- デザイン (設計 )における問題を解決して適切な構造を コードに与えるための手法。

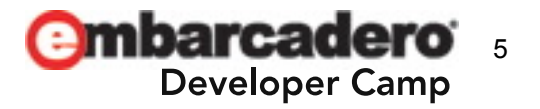

### **GoF**のデザインパターンとは?

- • GoF(Gang of Four)のデザインパターンとは?
	- オブジェクト指向の設計に対してデザインパターンを 適用。
	- 設計上の課題とその典型的な解決方法(コーディング)に 名前をつけたもの。
	- 3つのカテゴリー、23のパターンに分類している。
	- あくまで一つの考え方です(絶対的なものとして捉えない ほうがいいでしょう)。
	- GoF本(参考文献(1))の著者であるErich Gamma 、 Richard Helm、Ralph Johnson、John M. Vlissidesの <sup>4</sup>人をGang of Fourと呼んでいます。

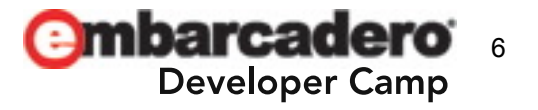

### **State**パターンとは?

- Stateパターンとは?
	- GoFの『振る舞いに関する』パターンの一つ。
	- オブジェクトが内部状態に従って振る舞いを変えるような 状況に適用する。
	- 詳細はGoF本(と付属のCD-ROM)をお読みください。
	- Delphiではクラス参照型の変数とその仮想関数が有効に 機能するので、C++のように状態毎のインスタンスを 生成しない実装が可能(状態の持つ内部情報は コンテキスト側に保持する)。

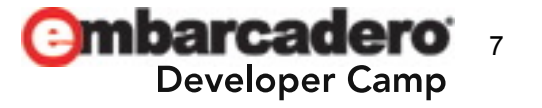

**State**パターンを使わない場合

- •if文やcase文で実装(発生事象と状態で二重になる?)。
- •• あるいは関数テーブルで実装。
- • Stateパターンの実装は関数テーブルをDelphiのVMT (仮想メソッドテーブル)に任せたもの、と考えることが できるかも。

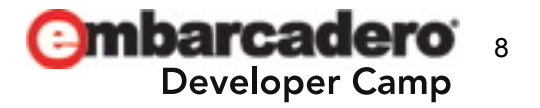

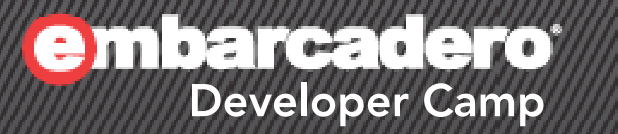

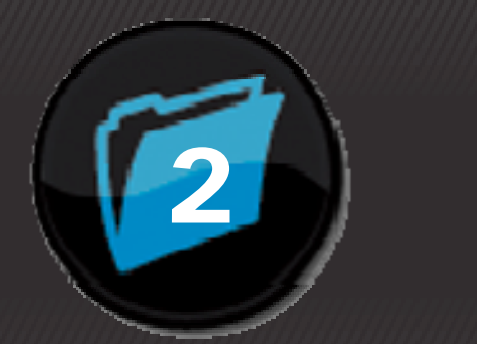

# サンプルについて

#### $\mathcal{H} \times \mathcal{H} \times \mathcal{H} \times \mathcal{H} \times \mathcal{H}$ 9

サンプルについて

•• 今回のサンプルは...

> TCP/IPで接続して郵便番号を問い合わせると該当する 住所を返してくれるサーバがあり、このサーバとの通信を 行う、という要求を想定する。

> 応答には時間が掛かるかもしれないし、エラー(応答が 不正だったりタイムアウトしたり)が発生するかもしれない。

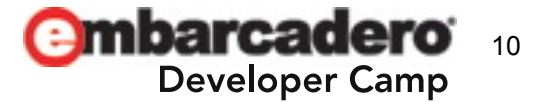

サンプルについて

- •ポート番号は32100(適当)。
- •• 手抜きです。電文のデリミタはCR(0x0D)。
- •要求電文

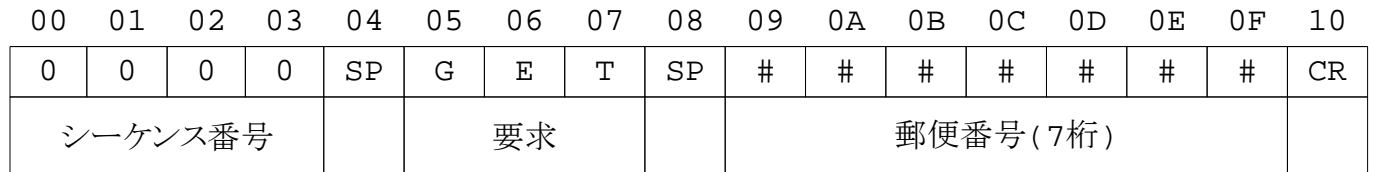

回答電文 •

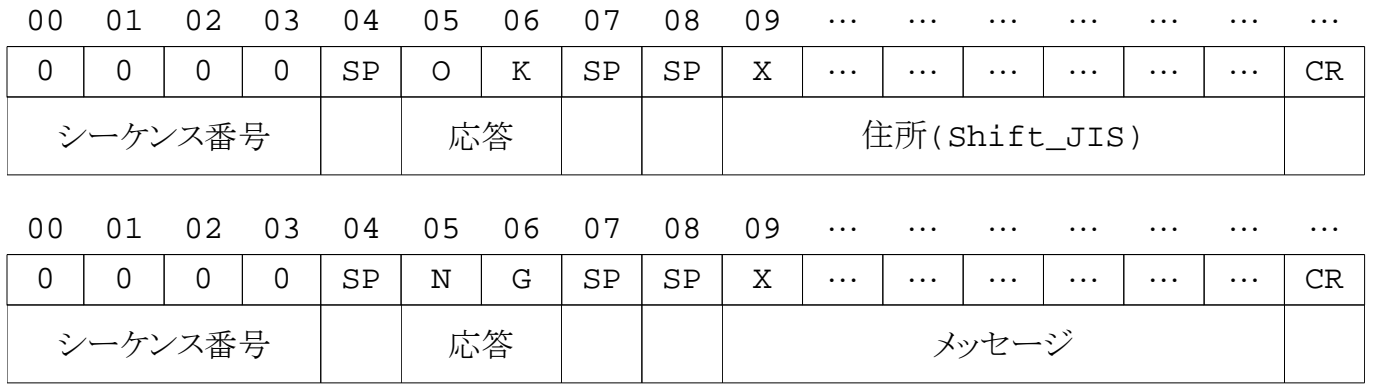

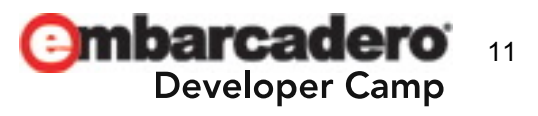

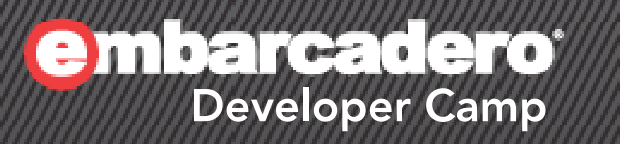

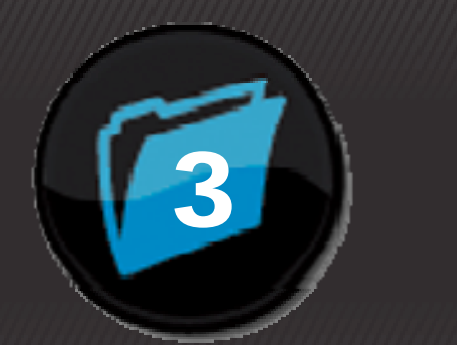

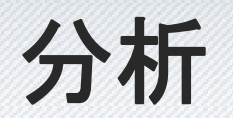

### $1.127777$  Grill  $\sim$  1200  $\sim$  1200  $\sim$  1200  $\sim$

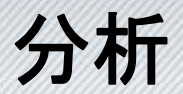

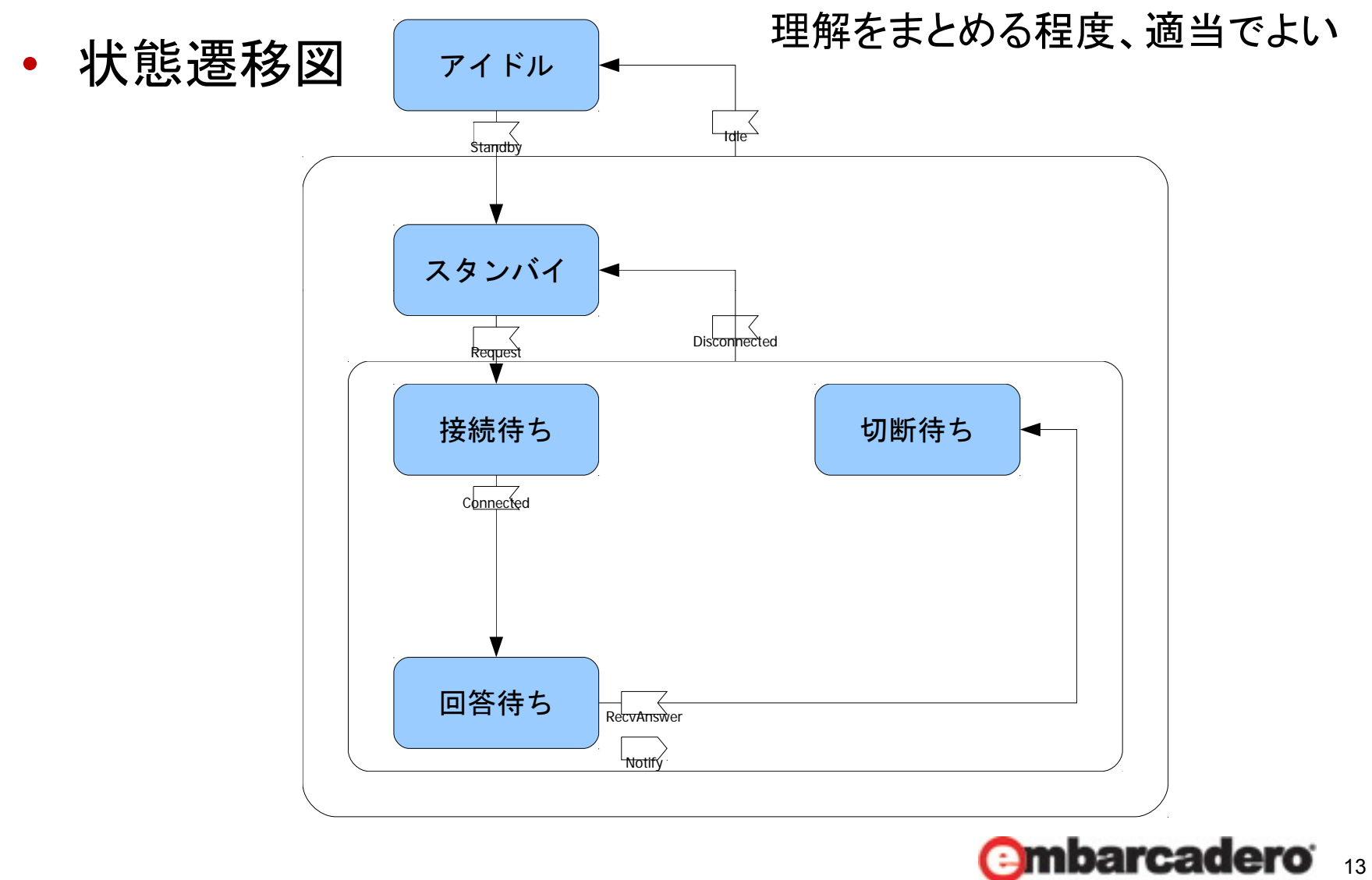

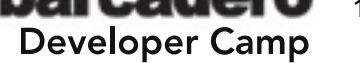

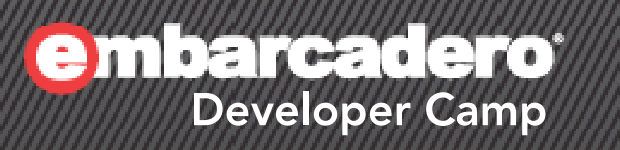

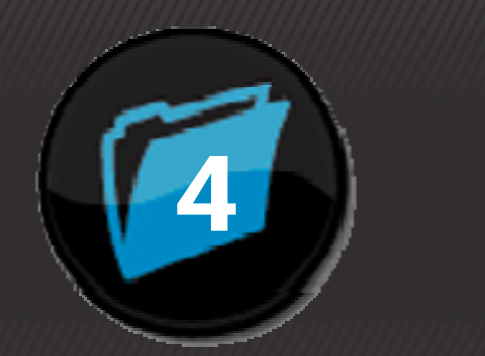

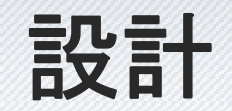

### 14 F. J. C. J. Phene Att 1

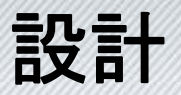

• 状態マトリクス

— 縦方向に状態(→状態クラスとして実装)を、横方向に 事象(→メソッドとして実装)を配置

– グループ化された状態も考慮しておくとよい

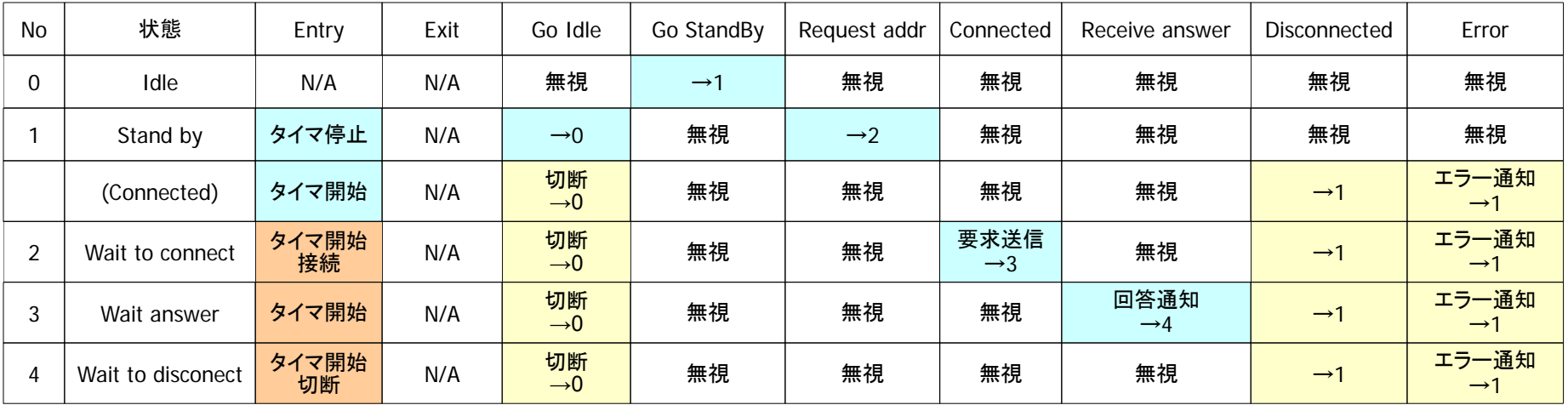

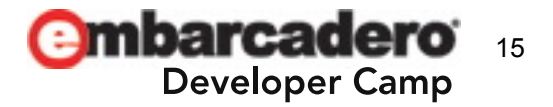

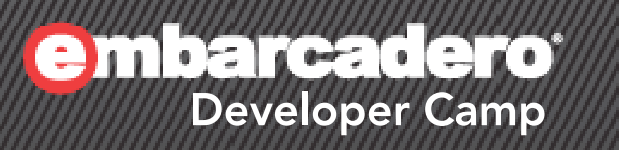

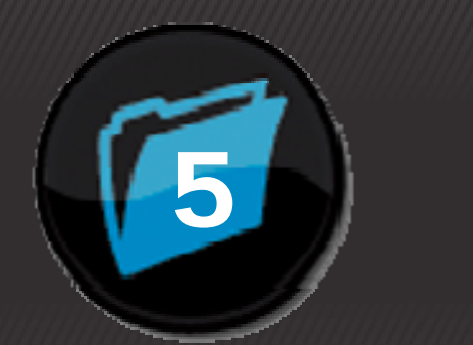

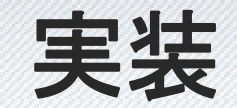

### $16.16$   $16.16$  GrV,  $16.16$  ,  $16.16$  and  $16.16$   $\mu$

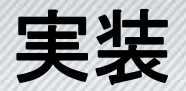

#### $\bullet$ 画面

### — 都合によりDelphi 2007です – ソースコードはダウンロードできるようにする予定です (テスト用サーバも)

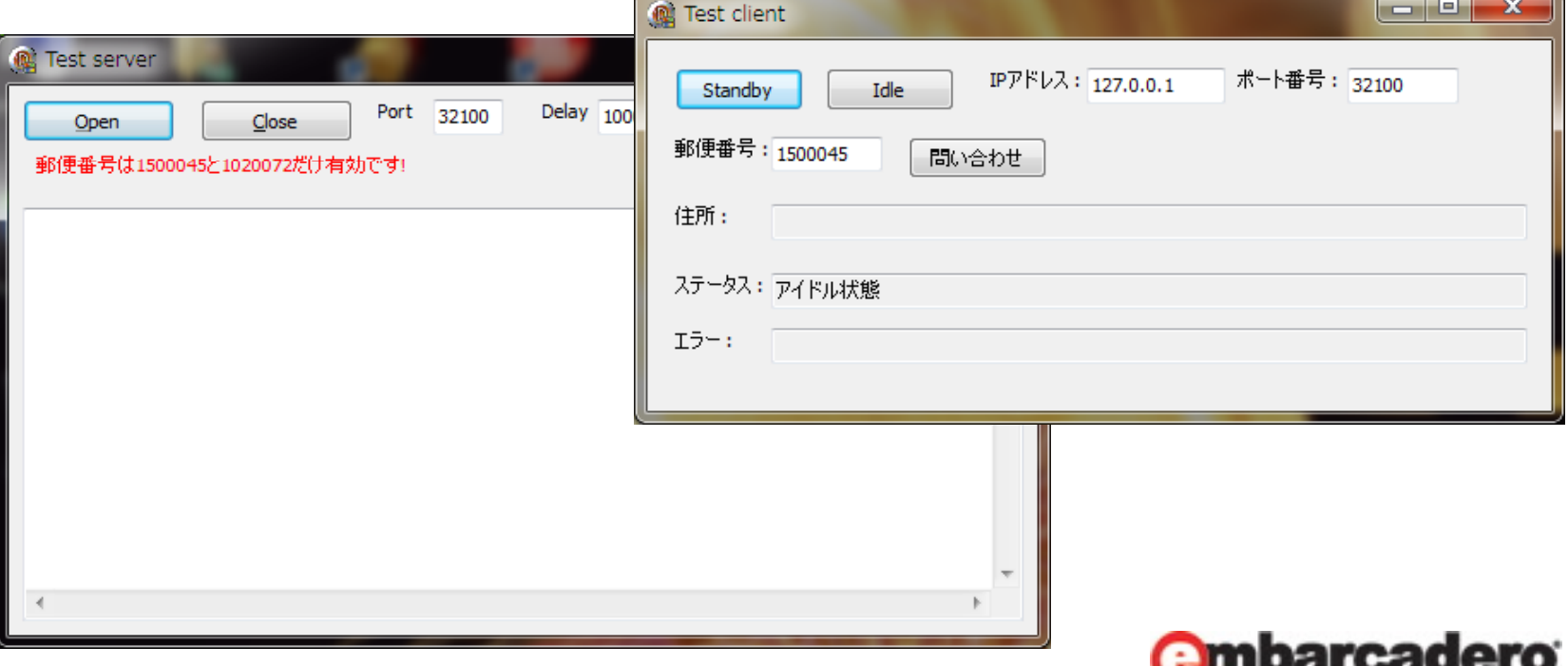

17

**Developer Camp** 

# 実装 **(**状態クラスの宣言**/1)**

```
{ TCommStatus : Status class (abstract) }
TCommStatus = class(TObject)publ i c
   class function GetDescription: String; virtual;
  class procedure EntryState(DM: TDataModuleComm); virtual;
   class procedure ExitState(DM: TDataModuleComm); virtual;
  class procedure GoIdle(DM: TDataModuleComm); virtual;
  class procedure GoStandby(DM: TDataModuleComm); virtual;
  class procedure RequestAddr(DM: TDataModuleComm; const APostalCode: String); virtual;
  class procedure Connected(DM: TDataModuleComm; Socket: TCustomWinSocket); virtual;
  class procedure ReceiveAnswer(DM: TDataModuleComm; Socket: TCustomWinSocket; 
                                  const RecvData: String); virtual;
  class procedure Disconnected(DM: TDataModuleComm; Socket: TCustomWinSocket); virtual;
  class procedure SocketError(DM: TDataModuleComm; Socket: TCustomWinSocket; 
                               ErrorEvent: TErrorEvent; var ErrorCode: Integer); virtual;
  class procedure ReceiveError(DM: TDataModuleComm; Socket: TCustomWinSocket; 
                                 const Data: String); virtual;
   class procedure TimeoutError(DM: TDataModuleComm); virtual;
 end;
```
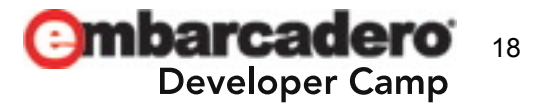

# 実装 **(**状態クラスの宣言**/2)**

#### type

```
{ TCommStatusIdle : Idle }
TCommStatusIdle = class(TCommStatus)
public
  class function GetDescription: String; override;
  class procedure GoStandby(DM: TDataModuleComm); override;
end;
{ TCommStatusStandby : Standby }
TCommStatusStandby = class(TCommStatus)
public
  class function GetDescription: String; override;
  class procedure EntryState(DM: TDataModuleComm); override;
  class procedure GoIdle(DM: TDataModuleComm); override;
  class procedure RequestAddr(DM: TDataModuleComm; const APostalCode: String); override;
end;
{ ( )} TCommStatusConnected : Connencted (abstract) }
TCommStatusConnected = class(TCommStatus)
publ i c
  class procedure EntryState(DM: TDataModuleComm); override;
  class procedure GoIdle(DM: TDataModuleComm); override;
  class procedure Disconnected(DM: TDataModuleComm; Socket: TCustomWinSocket); override;
  class procedure SocketError(DM: TDataModuleComm; Socket: TCustomWinSocket; 
                              ErrorEvent: TErrorEvent; var ErrorCode: Integer); override;
  class procedure ReceiveError(DM: TDataModuleComm; Socket: TCustomWinSocket; 
                                const Data: String); override;
  class procedure TimeoutError(DM: TDataModuleComm); override;
end;
```
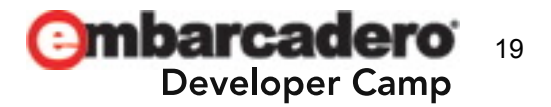

# 実装 **(**状態クラスの宣言**/3)**

```
type
 { TCommStatusWaitToConnect : Wait to connenct }
 TCommStatusWaitToConnect = class(TCommStatusConnected)
  publ i c
    class function GetDescription: String; override;
   class procedure EntryState(DM: TDataModuleComm); override;
   class procedure Connected(DM: TDataModuleComm; Socket: TCustomWinSocket); override;
  end;
 { TCommStatusWaitToAnswer : Wait answer }
 TCommStatusWaitAnswer = class(TCommStatusConnected)
  public
    class function GetDescription: String; override;
   class procedure ReceiveAnswer(DM: TDataModuleComm; Socket: TCustomWinSocket; 
                                   const RecvData: String); override;
  end;
  { } TCommStatusWaitToDisconnect :Wait to disconnect }
 TCommStatusWaitToDisconnect = class(TCommStatusConnected)
  public
    class function GetDescription: String; override;
   class procedure EntryState(DM: TDataModuleComm); override;
```
end;

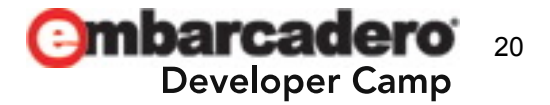

# 実装 **(**状態クラスの定義**/1)**

```
{ TCommStatusIdle }
class function TCommStatusIdle.GetDescription: String
begin
  Resul t : = 'アイドル状態';
end;
class procedure TCommStatusIdle.GoStandby(DM: TDataModuleComm);
begin
  DM. CommStatus := TCommStatusStandby;
end;
{ TCommStatusStandby }
class function TCommStatusStandby.GetDescription: String
begin
  Resul t := 'スタンバイ状態';
end;
```

```
class procedure TCommStatusStandby.EntryState(DM: TDataModuleComm);
begin
  DM. DoStopTimer;
end;
class procedure TCommStatusStandby.GoIdle(DM: TDataModuleComm);
begin
  DM.CommStatus := TCommStatusIdle;
end;
class procedure TCommStatusStandby.RequestAddr(DM: TDataModuleComm; const APostalCode: String);
begin
  DM. FPostal Code: = APostal Code:
DM.CommStatus := TCommStatusWaitToConnect<br>end;
```
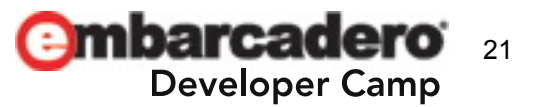

# 実装 **(**状態クラスの定義**/2)**

#### { TCommStatusConnected }

class procedure TCommStatusConnected.EntryState(DM: TDataModuleComm); begin DM.DoStartTimer;

#### end;

```
class procedure TCommStatusConnected.GoIdle(DM: TDataModuleComm);
```
#### begin

```
DM. DoDi sconnect:
DM.CommStatus := TCommStatusIdle;
```
#### end;

```
class procedure TCommStatusConnected.Disconnected(DM: TDataModuleComm; Socket: TCustomWinSocket);
begin
```

```
DM. CommStatus := TCommStatusStandby;
```
#### end;

**class procedure** TCommStatusConnected.SocketError(DM: TDataModuleComm; Socket: TCustomWinSocket; ErrorEvent: TErrorEvent; var ErrorCode: Integer);

#### begin

```
DM. NotifySocketError(Socket, ErrorEvent, ErrorCode);
  ErrorCode := 0;
  DM. DoDi sconnect:
  DM. CommStatus := TCommStatusStandby;
end;
```
class procedure TCommStatusConnected.ReceiveError(DM: TDataModuleComm; Socket: TCustomWinSocket; const Data: String);

#### begin

```
DM. Noti fyReceiveError(Socket, Data);
  DM.DoDisconnect;
  DM. CommStatus := TCommStatusStandby;
end;
```
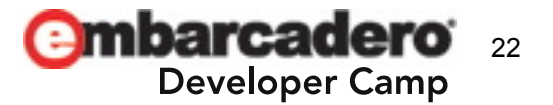

# 実装 **(**状態クラスの定義**/3)**

```
class procedure TCommStatusConnected.TimeoutError(DM: TDataModuleComm);
begin
  DM. Noti fyTi meoutError;
  DM. DoDi sconnect:
  DM. CommStatus := TCommStatusStandby;
end;
{ TCommStatusWaitToConnect }
class function TCommStatusWaitToConnect.GetDescription: String
begin
  Result := '接続待機状態';
end;
class procedure TCommStatusWaitToConnect.EntryState(DM: TDataModuleComm);
begin
 inherited;
  DM.DoConnect;
end;
class procedure TCommStatusWaitToConnect.Connected(DM: TDataModuleComm; Socket: TCustomWinSocket);
begin
  DM. DoSendRequest(Socket);
```

```
DM. CommStatus := TCommStatusWaitAnswer:
```
#### end;

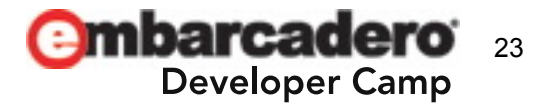

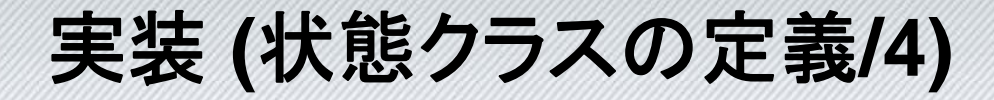

{ TCommStatusWaitAnswer } **class function** TCommStatusWaitAnswer.GetDescription: **String** begin Result := '回答電文受信待ち状態'; end;

class procedure TCommStatusWaitAnswer.ReceiveAnswer(DM: TDataModuleComm; Socket: TCustomWinSocket; const RecvData: String);

#### begin

```
DM. Noti fyReceiveData(Socket, RecvData);
  DM. CommStatus := TCommStatusWaitToDisconnect;
end;
```

```
{ TCommStatusWaitToDisconnect }
class function TCommStatusWaitToDisconnect.GetDescription: String;
begin
 Result := '切断待機状態';
end;
```

```
class procedure TCommStatusWaitToDisconnect.EntryState(DM: TDataModuleComm);
begin
 inherited;
```

```
DM. DoDi sconnect:
```
end;

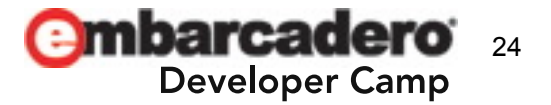

実装 **(**データモジュールの宣言**/1)**

#### type

TCommStatus = class; TCommStatusClass = **class of** TCommStatus; TNotifyReceiveEvent = procedure (Sender: TObject; const RecvData: String) of object; TNotifyMessageEvent = procedure (Sender: TObject; const Msg: String) of object;  $TDataModul$  eComm =  $cl$  ass (TDataModule) ClientSocket: TClientSocket; TimerTimeout: TTimer; procedure DataModuleCreate(Sender: TObject); procedure DataModuleDestroy(Sender: TObject); procedure ClientSocketConnect(Sender: TObject; Socket: TCustomWinSocket); procedure ClientSocketDisconnect(Sender: TObject; Socket: TCustomWinSocket); procedure ClientSocketRead(Sender: TObject; Socket: TCustomWinSocket); procedure ClientSocketError(Sender: TObject; Socket: TCustomWinSocket; ErrorEvent: TErrorEvent; **var** ErrorCode: Integer); procedure TimerTimeoutTimer(Sender: TObject); private FCommStatus: TCommStatusClass; FRecvBuf: String; FSeqNo: String; FPostal Code: String; FOnStatusChanged: TNotifyEvent; <code>FOnReceive: TNotifyReceiveEvent</code>;

FOnError: TNotifyMessageEvent; procedure SetCommStatus(const Value: TCommStatusClass);

(to be continued...)

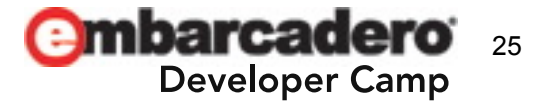

実装 **(**データモジュールの宣言**/2)**

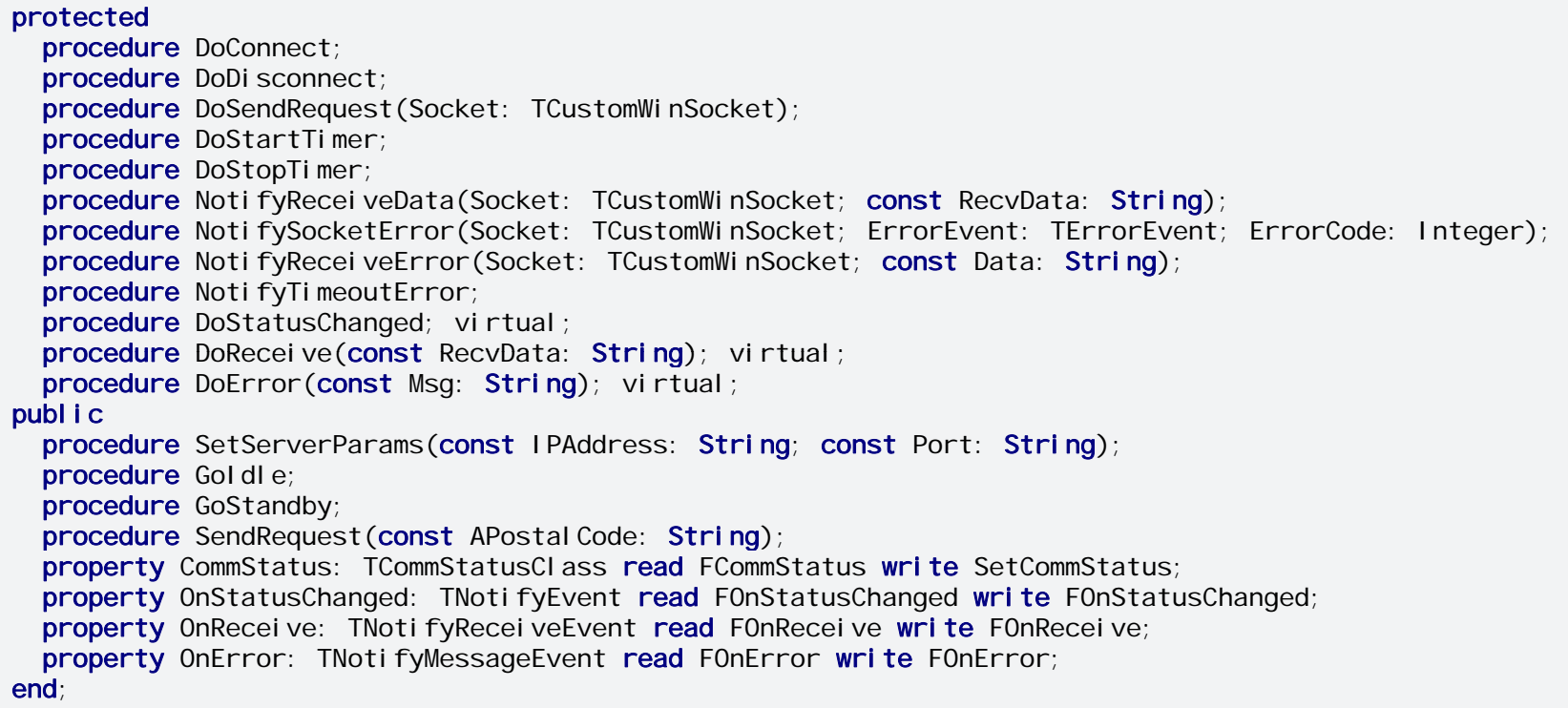

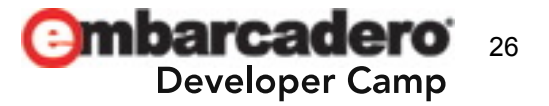

実装 **(**データモジュールの定義**/1)**

procedure TDataModuleComm.ClientSocketRead(Sender: TObject; Socket: TCustomWinSocket); var

```
Recv: String;
  Position: Integer;
  RecvData: String;
  SeqNo: String;
  Response: String;
begin
  while True do
  begin
    Recv := Socket. ReceiveText;
    if Recv = '' then
    begin
      Exit;
    end;
    FRecvBuf := FRecvBuf + Recvwhile FRecvBuf <> '' do
    begin
      Position := AnsiPos(\#13,FRecvBuf);
      if Position <= 0 then
      begin
        Break;
      end;
      RecvData := Copy(FRecvBuf, 1, Position - 1);
      Delete(FRecvBuf, 1, Position);
      SeqNo := Copy(RecvData, 1, 4);
      Delete(RecvData, 1, 5);
```
(to be continued...)

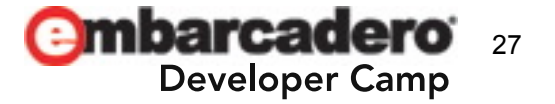

実装 **(**データモジュールの定義**/2)**

```
if SeqNo = FSeqNo then
    begin
      Response := Copy(RecvData, 1, 2);
      Delete(RecvData, 1, 5);
      if Response = 'OK' then
      begin
        CommStatus. ReceiveAnswer(Self, Socket, RecvData);
      endelsebegin
        CommStatus. ReceiveError(Self, Socket, RecvData);
      end;
    end;
  end;
end;
```
end;

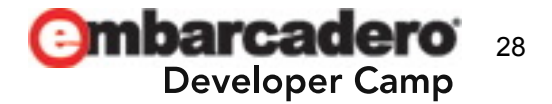

実装 **(**フォーム**)**

procedure TFormClient.Button1Click(Sender: TObject);

```
begin
  FDataModuleComm. GoStandby;
end;
procedure TFormClient.Button2Click(Sender: TObject);
begin
  FDataModuleComm.GoIdle;
end;
procedure TFormClient.Button3Click(Sender: TObject);
begin
  FDataModuleComm.SetServerParams(Edit1.Text, Edit2.Text);
  FDataModuleComm.SendRequest(Edit3.Text);
end;
procedure TFormClient.CommStatusCahnged(Sender: TObject);
begin
  Edit5. Text : = FDataModuleComm. CommStatus. GetDescription;
end;
procedure TFormClient.CommReceive(Sender: TObject; const RecvData: String);
begin
  Edit4.Text := RecvData:
  Edit6.Text := ^{\prime\prime} ;
end;
procedure TFormClient.CommError(Sender: TObject; const Msg: String);
begin
  Edit6. Text := Msg;
  <code>Edit4.Text</code> := " ;
end;
```
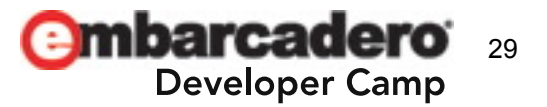

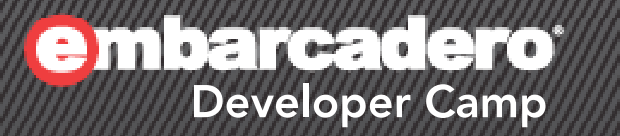

# デモンストレーション

A WAKE CHALL HALP WERE ARRESTED AT

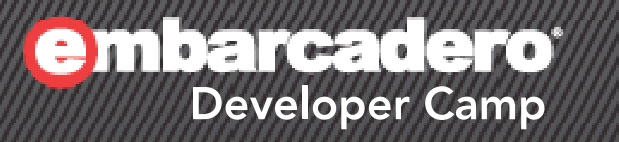

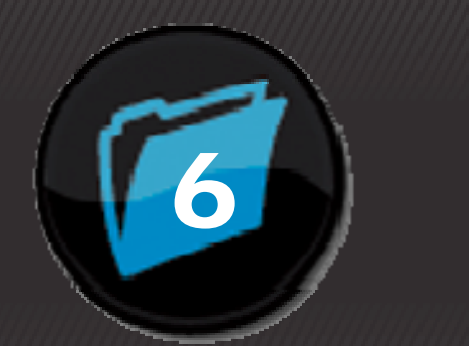

参考文献

### $\mathcal{I} \setminus \mathcal{I} \setminus \mathcal{$

# 参考文献 **(1)**

- • オブジェクト指向における再利用のための デザインパターン(改訂版)
	- Erich Gamma、Richard Helm、Ralph Johnson、 John M. Vlissides著
	- 本位田 真一、吉田 和樹監訳
	- ソフトバンククリエイティブ
	- ISBN4-7973-1112-6 (ISBN978-4797311129)
	- – 5,040円
		- http://www.sbcr.jp/products/4797311126.html
		- http://www.amazon.co.jp/dp/4797311126

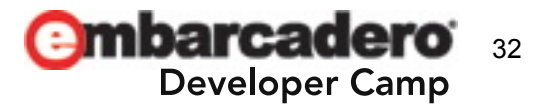

# 参考文献 **(2)**

- Head Firstデザインパターン
	- Eric Freeman、Elisabeth Freeman、Kathy Sierra、 Bert Bates著
	- 木下 哲也、有限会社 福龍興業訳
	- 佐藤 直生監訳
	- ソフトバンククリエイティブ
	- ISBN4-87311-249-4
	- 4,830円
		- http://www.oreilly.co.jp/books/4873112494/
		- http://www.amazon.co.jp/dp/4873112494

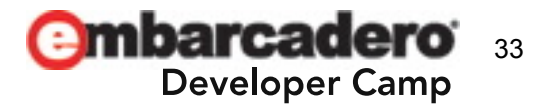

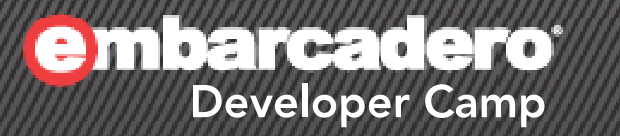

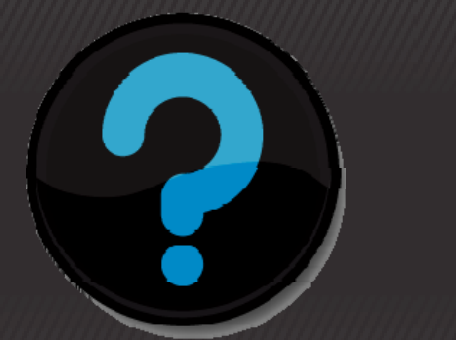

# **Q & A**

#### $\left( \begin{matrix} 0 \\ 0 \end{matrix} \right)$ ATA (

# 想定される質問とその回答 **(1)**

- サンプルプロジェクトを開こうとするとエラーになるんですけど。
	- →設計時パッケージ ー一ジ"CodeGear Socket Components"をIDEに インストールする必要があります。IDEのメインメニューから コンポーネント <sup>→</sup>パッケージのインストールでDelphiのインストール 先のbinディレクトリにある"dclsocketsXXX.bpl"(Delphi <sup>2007</sup> なら"dclsockets100.bpl")を追加してから、サンプルプロジェクト を開きなおしてください。
- Delphi <sup>2007</sup>以外ではサンプルプロジェクトは動作しないんですか? →Delphi 2007およびそれ以前のバージョンであれば基本的に動作 するはずです。Delphi 2009以降ではString = UnicodeString となっている関係から、そのままではコンパイルすら通りません (申し訳ない ) 。TClientSocket/TServerSocketとインタフェース している部分をAnsiStringとすることで動くのではないかと 思いますが …。

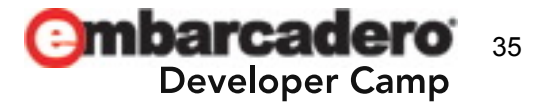

# 想定される質問とその回答 **(2)**

- LTでの説明がはしょりすぎでよくわからなかったんですけど。 →すいませんすいません
	- とりあえずこの資料とサンプルコード、できれば参考文献のHead Firstデザインパターンをよくお読みください。その上での不明点は 公式フォーラ 一ラムかDelphi-mlで質問していただければと思います。
	- Embarcadero Discussion Forums: Delphi
		- https://forums.embarcadero.com/forum.jspa?forumID=14
	- Delphi|freeml

http://www.freeml.com/delphi ‐users

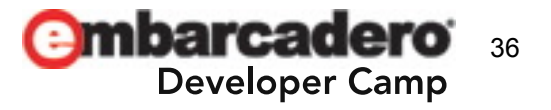

# 想定される質問とその回答 **(3)**

- サンプルプログラムの使い方を教えてください。
	- →まずテスト用サーバ(TestSvr.exe)を起動します。 待機ポートを 確認してOpenボタンをクリックするとサーバソケットがlisten状態に なります。Closeボタンでlisten状態が解除されます。
		- Delayには電文を受信してから回答を送信するまでの時間を msec単位で指定します。また"シーケンス番号を置き換える" チェックボックスをチェックオンにすると回答電文に含まれる シーケンス番号が受信した要求電文と一致しなくなります。
		- 実装は手抜きされているので、"1500045"と"1020072"以外の 郵便番号はエラーになります。

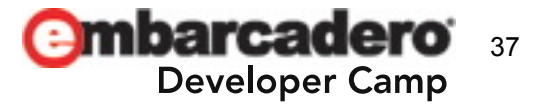

# 想定される質問とその回答 **(4)**

→次にクライアント(TestClient.exe)を起動します。 起動直後は アイドル状態になっていますので、Standbyボタンをクリックして スタンバイ状態に移行します。ここでサーバのIPアドレス、ポート 番号を確認して問い合わせたい郵便番号(7 桁 )を入力し、 問い合わせボタンをクリックするとサーバへの問い合わせの シーケンスが発動します。正常に回答を受信したときは住所が表示 されます。またエラーのときはエラーメッセージが表示されます。なお クライアント側の通信タイムアウトは5000msec固定です 。

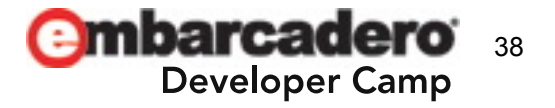

# 想定される質問とその回答 **(5)**

- どのくらい複雑なケースならStateパターンを適用するべきでしょうか? →もちろんケースバイケースですが、Idleステート、Standbyステートを 含め <sup>4</sup>状態以上ある場合は適用することを考慮していいのでは?と いうのが個人的な意見です。
- Idleステートの存在意義がわかりません。
	- <sup>→</sup>プログラム起動直後やプログラムの環境設定を行っているとき、 あるいはプログラムを終了しようとしているときなど、一連の シーケンスが発動してほしくないときに状態をIdleステートにして おく、という使い方を想定しています。
- エラー発生時にリトライしないとかずいぶん手抜きじゃないですか? →Stateパターンを考える上での本質ではないので外しました。 もちろん現実のプロジェクトに適用するときはエラー発生時の リトライや、必要ならその際のウェイトなどもシーケンスに組み込む 形で設計 、 実装されるべきだと思います。

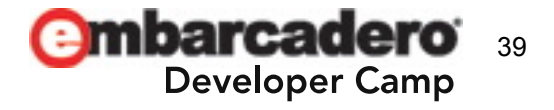

# 想定される質問とその回答 **(6)**

- ところでIDEに標準でインストールされていないTClientSocket/ TServerSocketコンポーネントを使うのはいかがなものかと。
	- →TClientSocket/ TServerSocketコンポーネントを使用するのは 確かにあまりお勧めできません(SMP環境下で不具合があるとかいう 話を聞いたことがあります )。本当はIndyにするべきなんでしょう けれども、Indyはブロッキング動作が基本なのでUIとはスレッドを 分ける必要があるとか、非ブロッキング動作のWinSock をIndy で わざわざブロッキング動作にしているものをまた非ブロッキング 動作にして使うのはどうなんだろう?とか、いろいろあってこういう サンプルになっています。有償でもいいので非ブロッキングで使用 できるお勧めのSocket通信コンポーネントはありませんか?

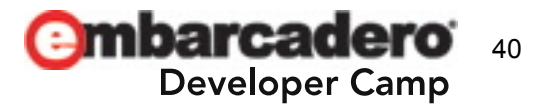

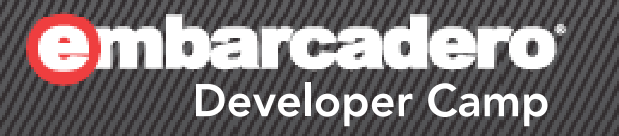

# ありがとうございました

**WENCHALL**O ATA 12